## Examcollection

<http://www.ipass4sure.com/examcollection.htm>

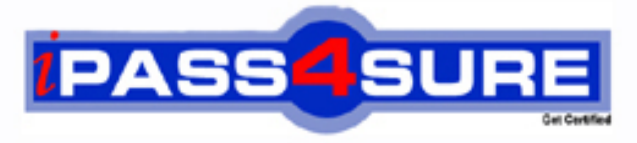

http://www.ipass4sure.com

# **JN0-531**

**Juniper** FWV, Specialist (JNCIS-FWV)

**http://www.ipass4sure.com/exams.asp?examcode=JN0-531**

**The JN0-531 practice exam is written and formatted by Certified Senior IT Professionals working in today's prospering companies and data centers all over the world! The JN0-531 Practice Test covers all the exam topics and objectives and will prepare you for success quickly and efficiently. The JN0-531 exam is very challenging, but with our JN0-531 questions and answers practice exam, you can feel confident in obtaining your success on the JN0-531 exam on your FIRST TRY!**

**Juniper JN0-531 Exam Features**

- **Detailed questions and answers for JN0-531 exam**
- **Try a demo before buying any Juniper exam**
- **JN0-531 questions and answers, updated regularly**
- **Verified JN0-531 answers by Experts and bear almost 100% accuracy**
- **JN0-531 tested and verified before publishing**
- **JN0-531 examcollection vce questions with exhibits**
- **JN0-531 same questions as real exam with multiple choice options**

**Acquiring Juniper certifications are becoming a huge task in the field of I.T. More over these exams like JN0-531 exam are now continuously updating and accepting this challenge is itself a task. This JN0-531 test is an important part of Juniper certifications. We have the resources to prepare you for this. The JN0-531 exam is essential and core part of Juniper certifications and once you clear the exam you will be able to solve the real life problems yourself.Want to take advantage of the Real JN0-531 Test and save time and money while developing your skills to pass your Juniper JN0-531 Exam? Let us help you climb that ladder of success and pass your JN0-531 now!**

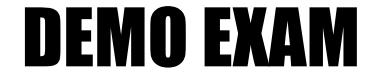

#### For Full Version visit

<http://www.ipass4sure.com/allexams.asp>

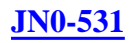

#### **QUESTION** 1

You have configured the following on your device. set address trust MyPC 10.1.1.5/32 set address untrust CorpNet 10.10.0.0/16 set policy from trust to untrust MyPC CorpNet any permit set int tunnel.1 zone untrust set int tunnel.1 ip unnumbered int bgroup1 set ike gateway GW address 1.1.1.1 outgoing-interface e0/1 preshare Secret sec-level standard set vpn VPN gateway GW sec-level standard The VPN is not working properly. What is the problem?

A. The policy needs to have the action tunnel.

- B. The VPN needs to be bound to the tunnel interface.
- C. The tunnel interface needs to be associated with the interface in the untrust zone.
- D. The tunnel interface needs to be placed in the trust zone.

Answer: B

#### **QUESTION** 2

To which three ScreenOS components can a policy-based routing policy be bound? (Choose three.)

A. zone B. virtual system C. policy D. interface E. virtual router

Answer: A,D,E

**QUESTION** 3 Exhibit:

```
****** 88622.0: <Public/ethernet0/1> packet received [60]******
 ipid = 105(0069), 0d78dc070packet passed sanity check.
  ethernet0/1:10.1.1.254/1198~>1.1.70.250/512.1(8/0)<Root>
  chose interface ethernet0/1 as incoming nat if.
 IP classification from non-shared src if : vsvs Root
  search route to (10.1.1.254->1.1.70.250) in vr trust-vr for 0/0
  route 1.1.70.250->1.1.8.254, to ethernet0/4
  routed (1.1.70.250, 0.0.0.0) from ethernet0/1 (ethernet0/1 in 0) to
ethernet0/4
 IP classification from non-shared dst if: vsys Root
 policy search from zone 1000-> zone 1002
 vsys Root: ethernet0/1->ethernet0/4, policy zone 1000->1002(1002),
10.1.1.254 - > 1.1.70.250
 Permitted by policy 2
 No src xlate choose interface ethernet0/4 as outgoing phy if
 no loop on ifp ethernet0/4.
  session application type 0, name None, timeout 60sec
 service lookup identified service 0. Existing vector list 200-651b870.
 Session (id:55) created for first pak 200
 route to 1.1.8.254
 wait for arp rsp for 1.1.8.254
 nsp2 wing prepared, not ready
```
You work as an administrator at Certkiller .com. Study the exhibit carefully. In the exhibit, what are two explanations for the output shown? (Choose two.)

A. The nsp card needs reseating.

B. The routing table requires reconfiguration.

C. Packets will be forwarded using the secondary wing as long as the primary is not ready.

D. The next hop device is failing to respond.

Answer: B,D

#### **QUESTION** 4

How many SNMP communities can be created in a ScreenOS device?

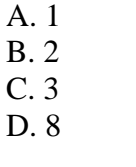

Answer: C

#### **QUESTION** 5

You have taken your backup ScreenOS device out of production for some maintenance. The device is brought back online and rejoins the NSRP cluster. You determine that the two devices are out of sync. Which command will sync the devices and on which device should it be run?

A. set nsrp sync global-config save run on the Backup

B. set nsrp sync global-config save run on the Master

C. exec nsrp sync global-config save run on the Backup D. exec nsrp sync global-config save run on the Master

Answer: C

#### **QUESTION** 6

What do you need to change in your VPN configuration to use certificates for authentication?

- A. Replace the preshared key with the certificate name.
- B. Use a custom set of Phase2 proposals, all beginning with rsa-.
- C. Select PFS in Phase2, then select the certificate to be used.
- D. Use a custom set of Phase1 proposals, all beginning with rsa-.

Answer: D

#### **QUESTION** 7

You have configured set nsrp vsd-group master-always-exist on your ScreenOS device. What does this do?

- A. This device will always be master in the NSRP cluster.
- B. The vsd-group will always be homed to the master in the NSRP cluster.
- C. There will always be a master device in the NSRP cluster.
- D. The NSRP protocol will not initialize without a master.

#### Answer: C

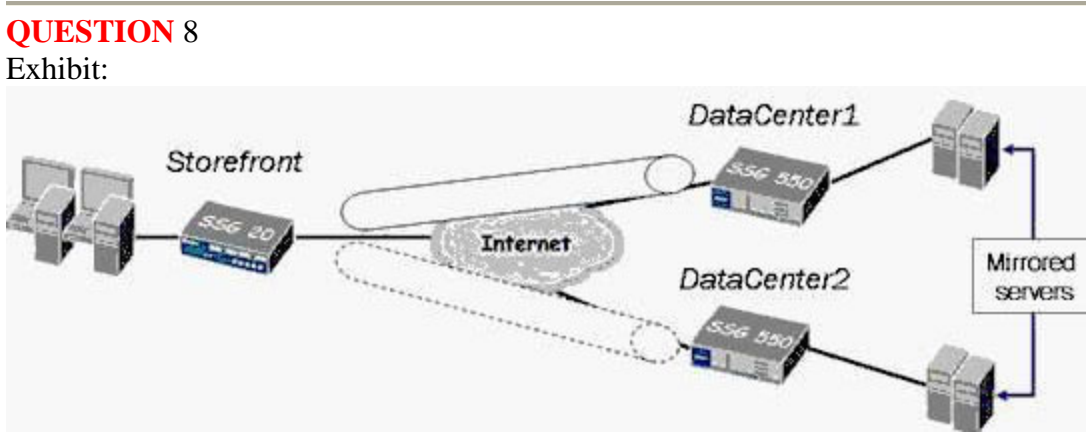

You work as an administrator at Certkiller .com. Study the exhibit carefully. In the exhibit, the firewall administrator at the Storefront is complaining that when the communication to the DataCenter1 fails, the preexisting transfers and applications are dropped when the traffic is switched to DataCenter2. Which statement explains this behavior?

A. VPN monitor is misconfigured in the DataCenter2.

B. SYN checking is enabled in the tunnel.

C. Phase 1 and Phase 2 negotiations to DataCenter2 did not occur on time.

D. The weight value for the DataCenter2 is too high.

#### Answer: B

#### **QUESTION** 9

Which command allows you to verify active connections when Shared IKE ID is in use?

A. get users active

- B. get xauth active
- C. get ike xauth users
- D. get auth table

Answer: B

#### **QUESTION** 10

Exhibit:<br>ssg550-> get sa HEX ID Gateway SPI Life:sec kb Sta PID vsys Port Algorithm 00000004< 72.244.114.48 4500 esp:a128/shal 756d0376 2378 uniim I/I -1 00000004> 72.244.114.48 4500 esp:a128/sha1 33b83zcb 2378 unlim I/I -1  $^{\circ}$ 

You work as an administrator at Certkiller .com. Study the exhibit carefully.

In the exhibit, your ScreenOS device has a VPN configured using a tunnel interface in the untrust zone. The remote gateway is defined using a FQDN. The tunnel went down and has not reestablished as per the output in the exhibit. Your protected resources reside in the trust zone.

What are two reasons why the tunnel is failing to reestablish? (Choose two.)

A. One of the devices was modified so that the peer ID and local ID no longer match.

B. The Phase 1 preshared key was modified in one of the devices.

C. The policy used by this VPN was deleted.

D. The IP address of the remote peer changed and your DNS table has not updated with the new address.

Answer: B,D

**QUESTION** 11 Exhibit:

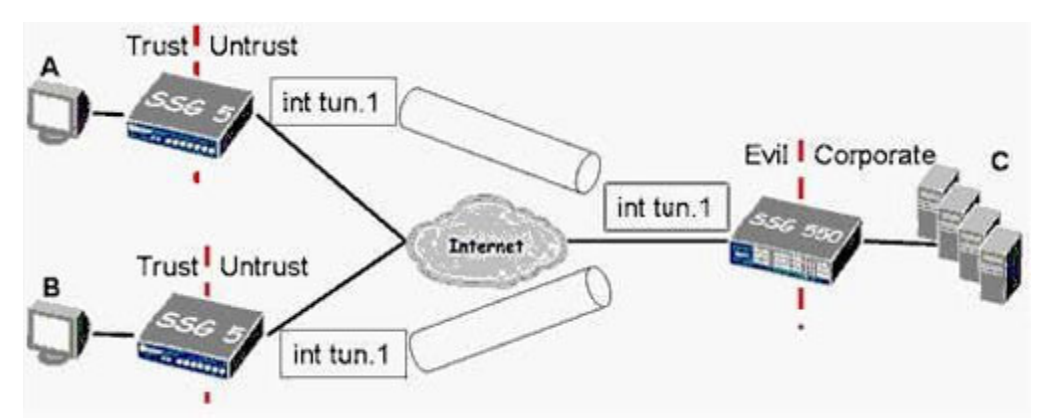

You work as an administrator at Certkiller .com. Study the exhibit carefully. In the exhibit, the hub and spoke VPN uses route-based VPNs and has intra-zone blocking enabled on the Evil zone.

What is the minimum number of policy rules required to establish full, bi-directional communications between all locations?

A. 7

B. 4

C. 6

D. 3

Answer: A

#### **QUESTION** 12

From which port can the ScreenOS device send SYSLOG messages?

A. TCP port 22 B. TCP port 53 C. TCP port 25 D. TCP port 161

Answer: B

#### **QUESTION** 13

What is the maximum number of DSCP bits that can be configured for rewrite by a ScreenOS device?

A. 1

B. 6

C. 8

D. 3

Answer: B

**QUESTION** 14 Exhibit:

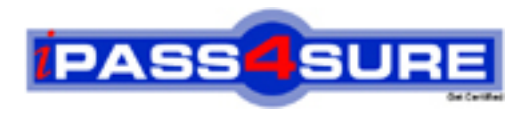

### **Pass4sure Certification Exam Features;**

- Pass4 sure offers over 2500 Certification exams for professionals.
- More than **98,800** Satisfied Customers Worldwide.
- Average **99.8%** Success Rate.
- Over **120** Global Certification Vendors Covered.
- Services of Professional & Certified Experts available via support.
- Free 90 days updates to match real exam scenarios.
- Instant Download Access! No Setup required.
- Price as low as \$19, which is 80% more cost effective than others.
- Verified answers researched by industry experts.
- Study Material **updated** on regular basis.
- Questions / Answers are downloadable in **PDF** format.
- Mobile Device Supported (Android, iPhone, iPod, iPad)
- No authorization code required to open exam.
- **Portable** anywhere.
- *Guaranteed Success*.
- **Fast**, helpful support 24x7.

View list of All certification exams offered; http://www.ipass4sure[.com/allexams.as](http://www.ipass4sure.com/allexams.asp)p

View list of All Study Guides (SG); http://www.ipass4sure[.com/study-guides.asp](http://www.ipass4sure.com/study-guides.asp)

View list of All Audio Exams (AE); http://www.ipass4sure[.com/audio-exams.asp](http://www.ipass4sure.com/audio-exams.asp)

Download Any Certication Exam DEMO. http://www.ipass4sure[.com/samples.asp](http://www.ipass4sure.com/samples.asp)

To purchase Full version of exam click below; [http://www.](http://www.ipass4sure.com/allexams.asp)ipass4sure.com/allexams.asp

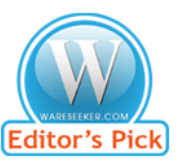

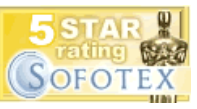

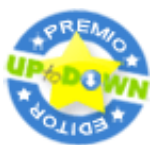

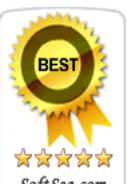

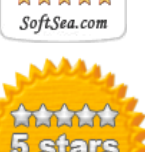

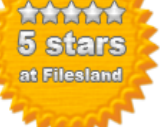

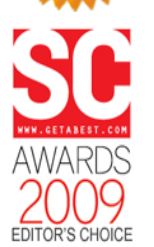

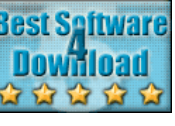

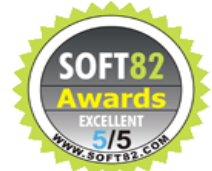

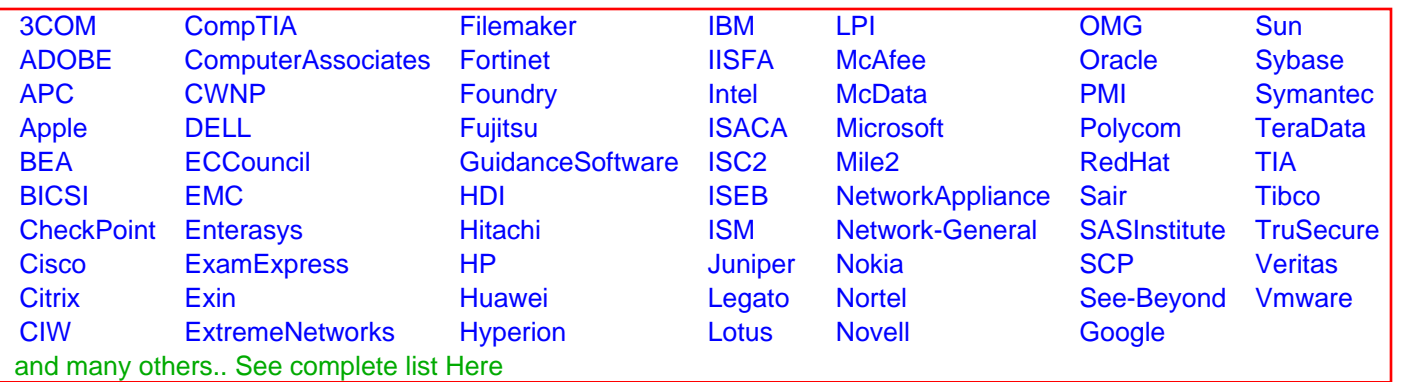

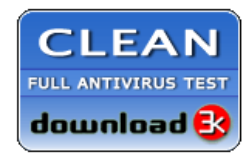

**Editor's Review EXCELLENT** 含含含含 SOFTPEDIA<sup>®</sup>

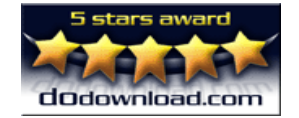

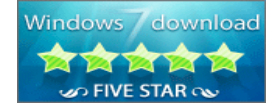

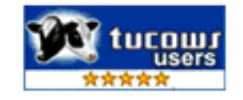